#### **МИНОБРНАУКИ РОССИИ ФЕДЕРАЛЬНОЕ ГОСУДАРСТВЕННОЕ БЮДЖЕТНОЕ ОБРАЗОВАТЕЛЬНОЕ УЧРЕЖДЕНИЕ ВЫСШЕГО ОБРАЗОВАНИЯ**

#### **«ВОРОНЕЖСКИЙ ГОСУДАРСТВЕННЫЙ УНИВЕРСИТЕТ ИНЖЕНЕРНЫХ ТЕХНОЛОГИЙ»**

**УТВЕРЖДАЮ**

Проректор по учебной работе

Василенко В.Н.

«25» мая 2023 г.

 ДОКУМЕНТ ПОДПИСАН  $\tilde{\mathsf{F}}$ ЭЛЕКТРОННОЙ ПОДПИСЬЮ

Сертификат: 00A29CA99D98126F4EB57F6F989D713C88 Владелец: Василенко Виталий Николаевич Действителен: с 07.07.2022 до 30.09.2023

# **Р АБ О Ч АЯ П Р О Г Р АМ М А Д И С Ц ИП ЛИ НЫ**

# **ОСНОВЫ 3D-МОДЕЛИРОВАНИЯ**

Направление подготовки

**09.03.02 Информационные системы и технологии**

Направленность (профиль) подготовки

**Разработка информационных систем и технологий**

Квалификация выпускника

**Бакалавр**

Воронеж

### 1. Цели и задачи дисциплины

Целью освоения дисциплины «Основы 3d-моделирования» является формирование компетенций обучающегося в области профессиональной деятельности и сфере профессиональной деятельности:

06 Связь, информационные и коммуникационные технологии (в сфере проектирования, разработки, внедрения и эксплуатации средств вычислительной техники и информационных систем, управления их жизненным циклом);

40 Сквозные виды профессиональные деятельности в промышленности.

(в сфере организации и проведения научно-исследовательских и опытноконструкторских работ в области информатики и вычислительной техники).

Дисциплина направлена на решение задач профессиональной деятельности следующих типов:

- производственно-технологический;

- проектный:

- организационно-управленческий;

- проектный.

Программа составлена в соответствии с требованиями Федерального государственного образовательного стандарта высшего образования по направлению подготовки 09.03.02 Информационные системы и технологии, утвержденного приказом Министерства образования и науки Российской Федерации от 19.09.2017г. № 926.

#### 2. Перечень планируемых результатов обучения, соотнесенных с планируемыми результатами освоения образовательной программы

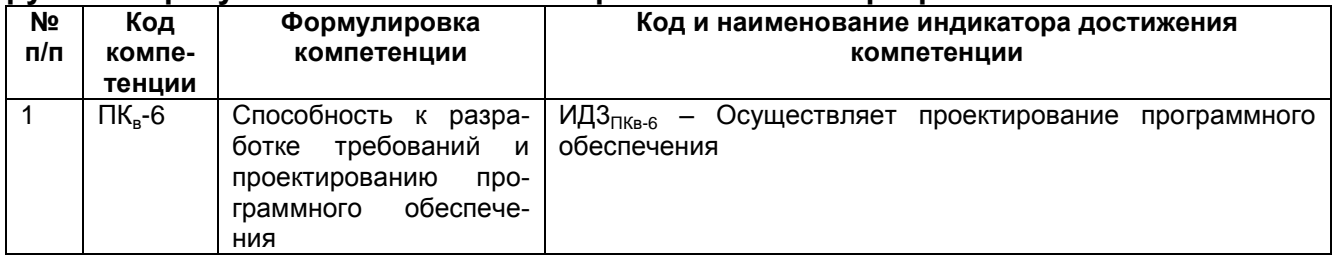

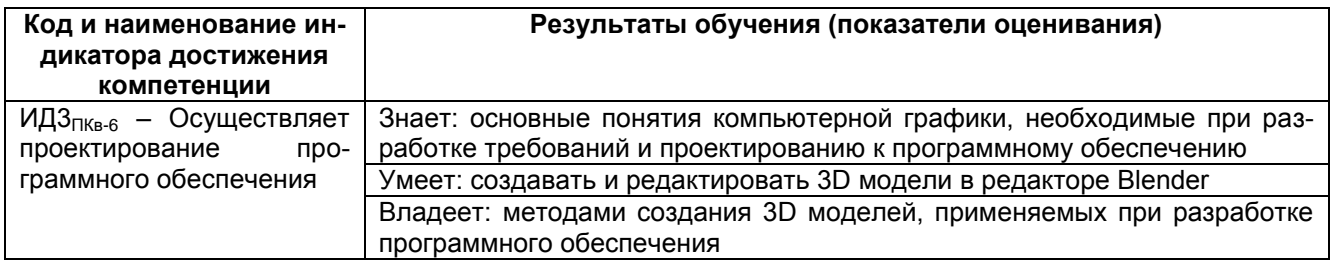

## 3. Место дисциплины (модуля) в структуре ООП ВО

Дисциплина относится к части, формируемой участниками образовательных отношений - дисциплины по выбору Блока 1 ООП. Дисциплина является не обязательной (выбрать) к изучению.

Изучение дисциплины основано на знаниях, умениях и навыках, полученных при изучении обучающимися ДИСЦИПЛИН: Основы программирования, Объектноориентированные системы программирования, Проектирование и архитектура программного обеспечения, Базы данных, Разработка Web-приложений.

Дисциплина является предшествующей для изучения: Производственная практика, технологическая (проектно-технологическая) практика, Производственная практика, преддипломная практика, выполнение и защита выпускной квалификационной работы.

## 4. Объем дисциплины (модуля) и виды учебной работы

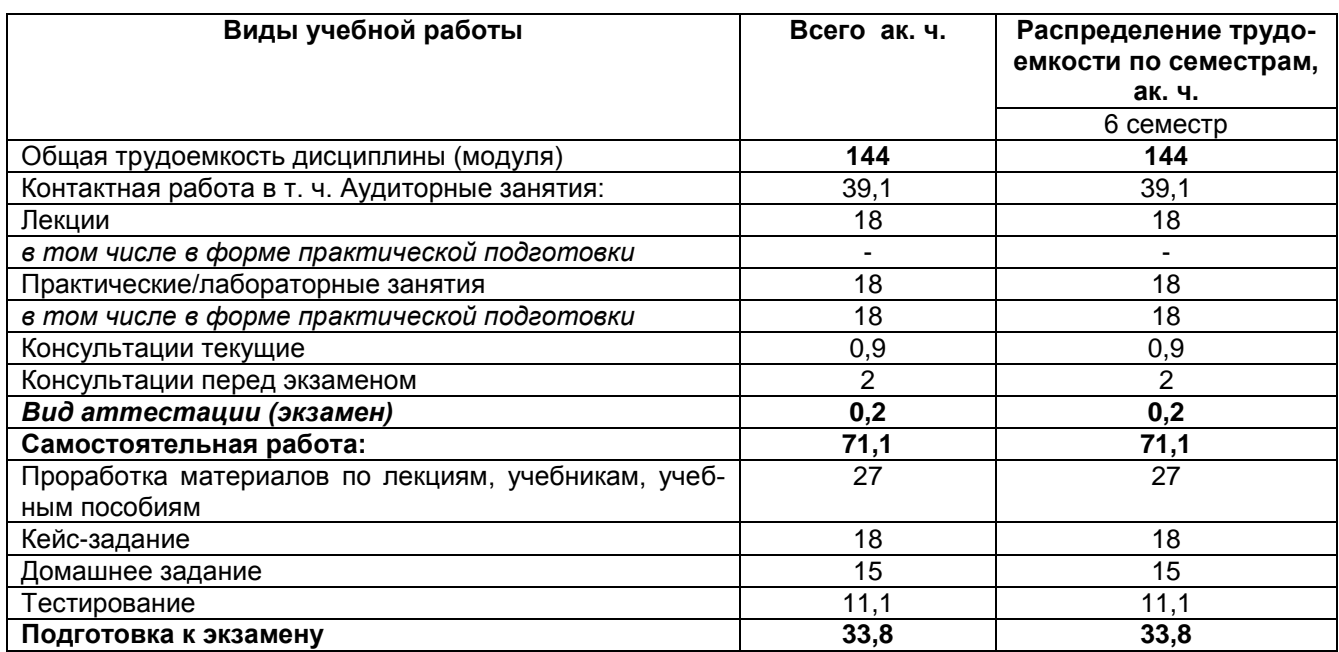

Общая трудоемкость дисциплины (модуля) составляет 4 зачетных единиц.

### 5 Содержание дисциплины (модуля), структурированное по темам (разделам) с указанием отведенного на них количества академических часов и видов учебных занятий

#### 5.1 Содержание разделов дисциплины (модуля)

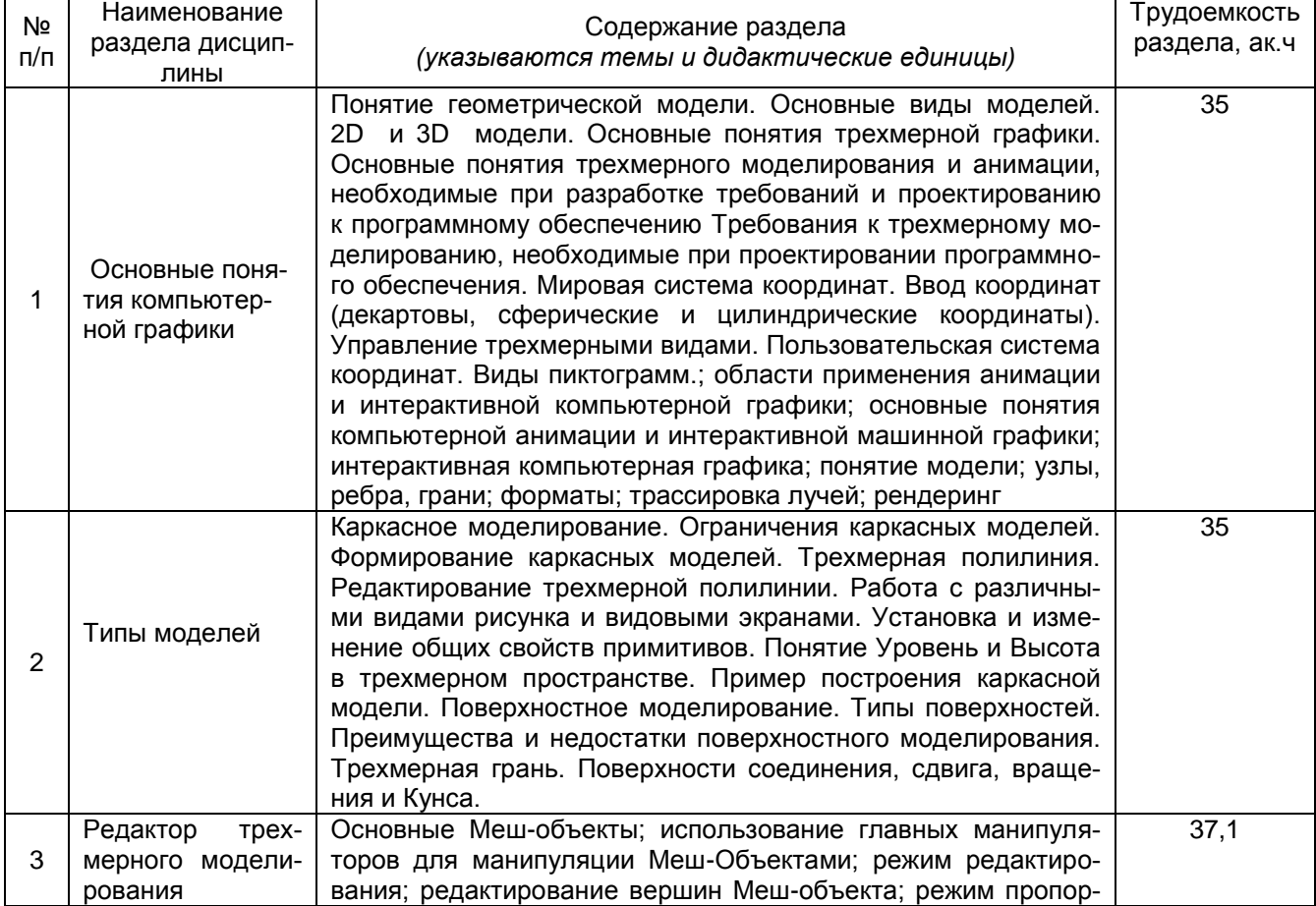

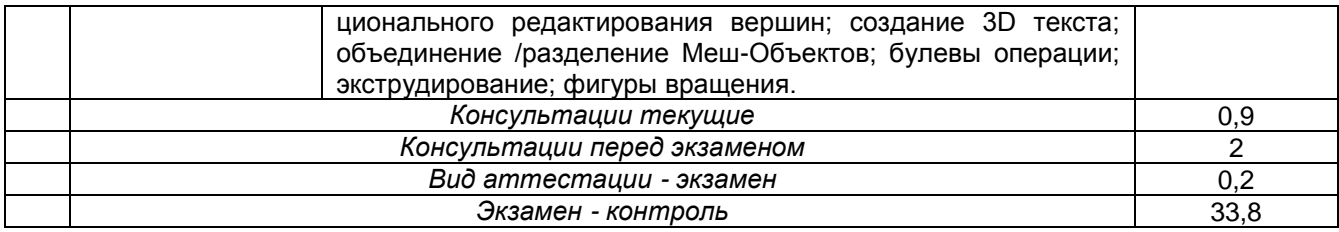

**\***в форме практической подготовки

# **5.2 Разделы дисциплины и виды занятий**

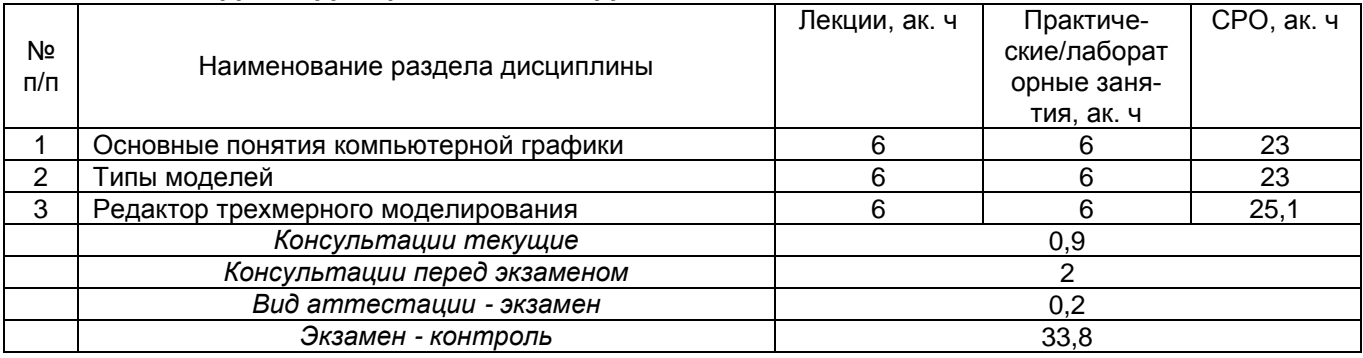

**\***в форме практической подготовки

## 5.2.1 Лекции

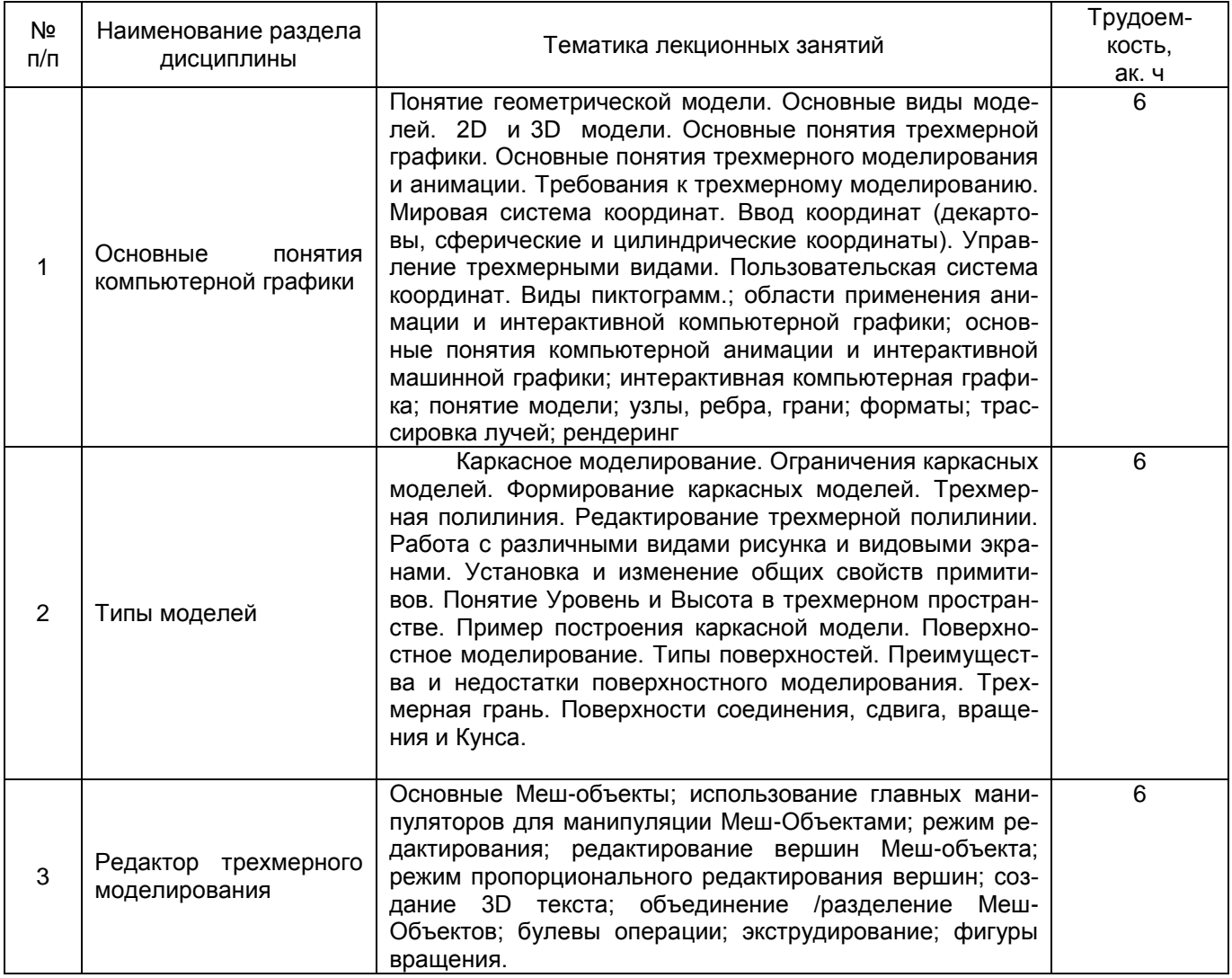

**\***в форме практической подготовки

### 5.2.2 Практические занятия (семинары)

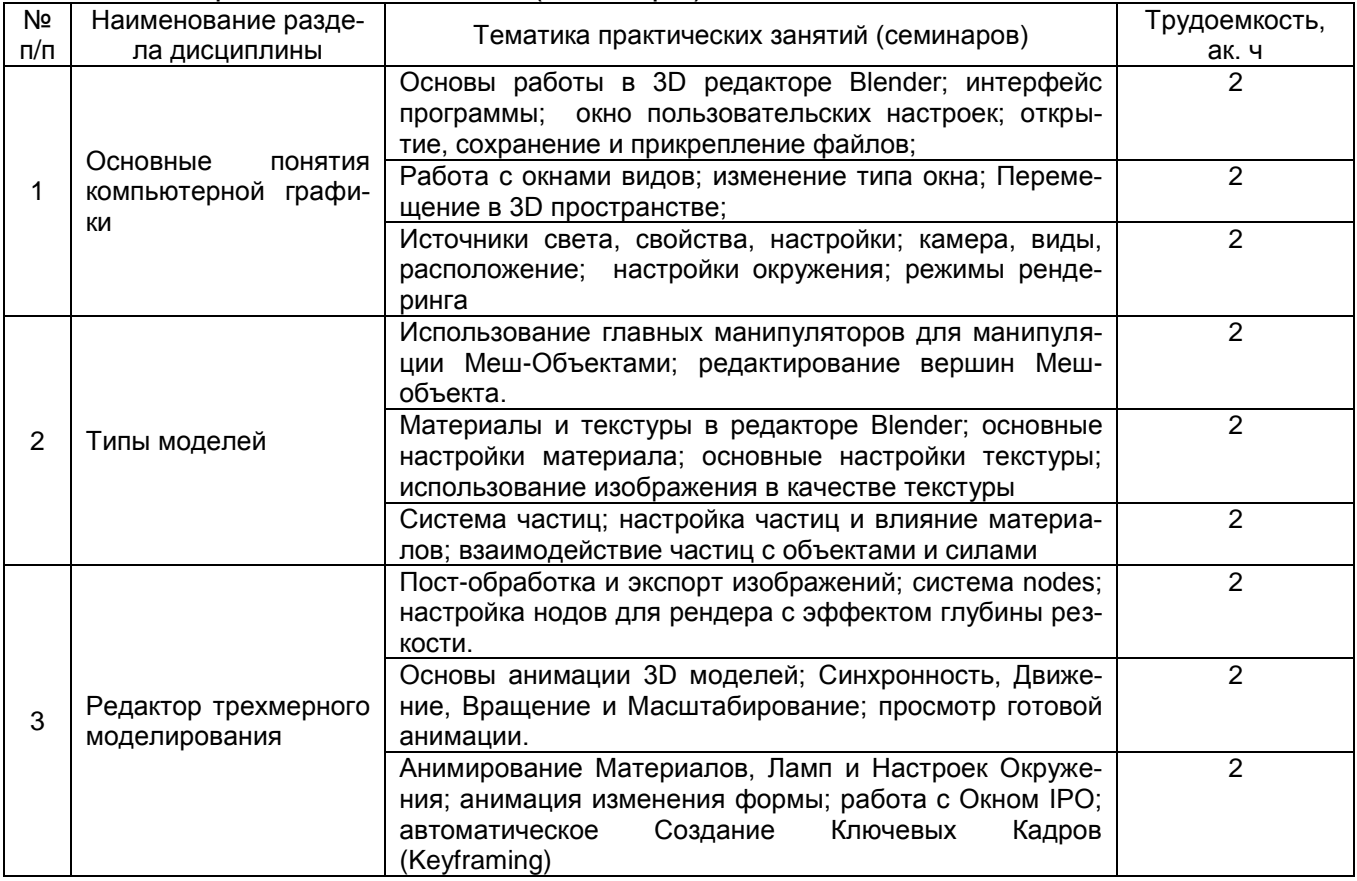

**\***в форме практической подготовки

## 5.2.3 Лабораторный практикум *не предусмотрен*

## 5.2.4 Самостоятельная работа обучающихся

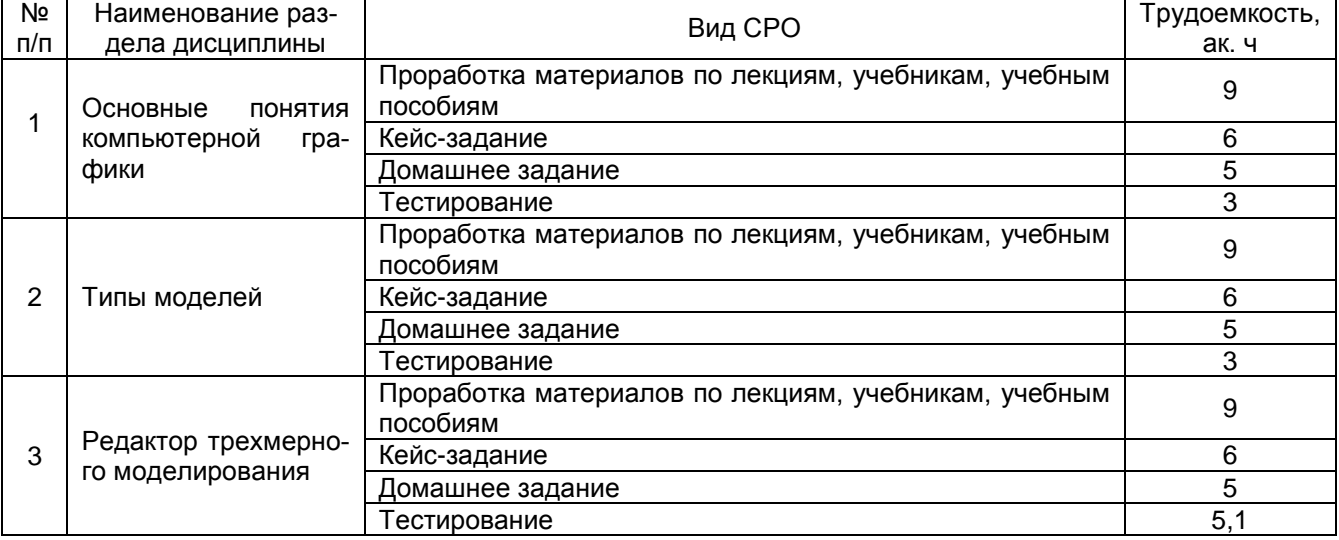

# **6 Учебно-методическое и информационное обеспечение дисциплины (модуля)**

Для освоения дисциплины обучающийся может использовать:

### **6.1 Основная литература**

1. Войтова, Н. А. Компьютерная графика : методические указания / Н. А. Войтова. — Брянск : Брянский ГАУ, 2020. — 129 с. — Текст : электронный // Лань : электроннобиблиотечная система. — URL: https://e.lanbook.com/book/172054 (дата обращения: 14.12.2021). — Режим доступа: для авториз. пользователей.

2. Богданова, Е. А. Визуализация данных 3D : учебное пособие / Е. А. Богданова, Е. И. Горожанина. — Самара : ПГУТИ, 2018. — 84 с. — Текст : электронный // Лань : электронно-библиотечная система. — URL: https://e.lanbook.com/book/182260 (дата обращения: 14.12.2021). — Режим доступа: для авториз. пользователей.

3. Батенькина, О. В. Технологии анимации : учебное пособие / О. В. Батенькина. — Омск : ОмГТУ, 2015. — 116 с. — ISBN 978-5-8149-2083-6. — Текст : электронный // Лань : электронно-библиотечная система. — URL: https://e.lanbook.com/book/149058 (дата обращения: 14.12.2021). — Режим доступа: для авториз. пользователей.

## **6.2 Дополнительная литература**

1. Буймов, Б. А. Геометрическое моделирование и компьютерная графика : учебно-методическое пособие / Б. А. Буймов. — Москва : ТУСУР, 2011. — 104 с. — Текст : электронный // Лань : электронно-библиотечная система. — URL: https://e.lanbook.com/book/11670 (дата обращения: 14.12.2021). — Режим доступа: для авториз. пользователей.

2.<https://www.blender.org/get-involved/>

3. [https://blender3d.com.ua](https://blender3d.com.ua/)

### **6.3 Перечень учебно-методического обеспечения для самостоятельной работы обучающихся**

1. Основы 3D-моделирования**.** [Текст] : методические указания СРС / Воронеж, гос. ун-т. инж. технол.; сост. Б. Е. Никитин. -Воронеж : ВГУИТ, 2021.-40 с.

### **6.4 Перечень ресурсов информационно-телекоммуникационной сети «Интернет», необходимых для освоения дисциплины (модуля)**

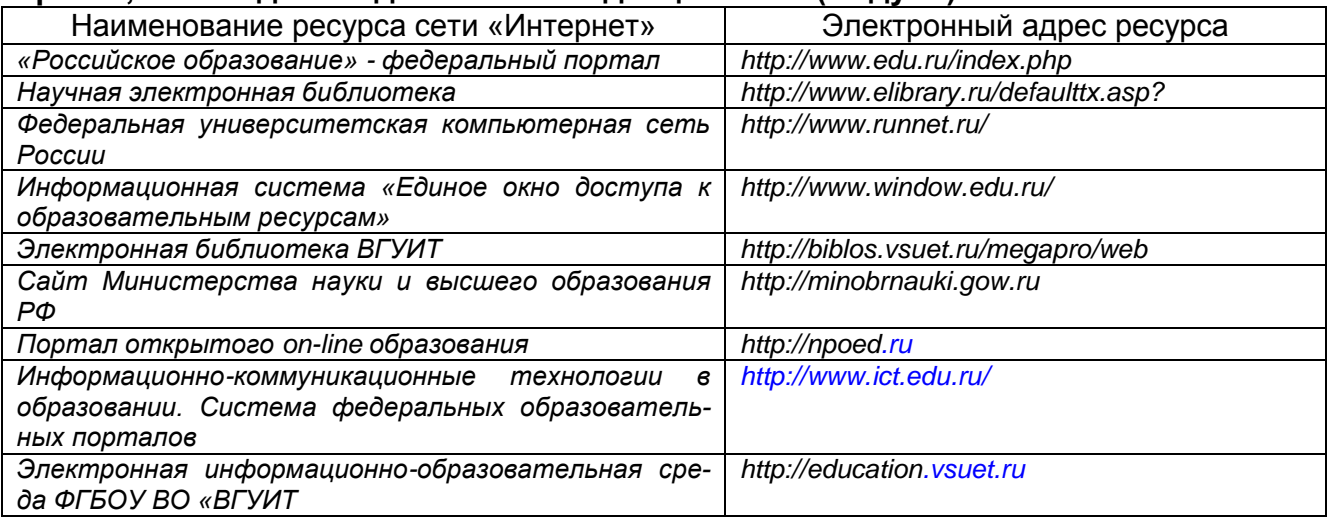

### **6.5 Перечень информационных технологий**, **используемых при осуществлении образовательного процесса по дисциплине (модулю), включая перечень программного обеспечения и информационных справочных систем**

*При изучении дисциплины используется программное обеспечение, современные профессиональные базы данных и информационные справочные системы: ЭИОС университета, в том числе на базе программной платформы «Среда электронного*  *обучения 3KL», автоматизированная информационная база «Интернеттренажеры», «Интернет-экзамен» и пр. (указать средства, необходимы для реализации дисциплины).*

**При освоении дисциплины используется лицензионное и открытое программное обеспечение –** *ОС Windows, Blender.*

#### **7 Материально-техническое обеспечение дисциплины (модуля)**

Ауд. 401 для проведения лекционных занятий, оснащенная комплектом мебели для учебного процесса – 80 шт. Аудио-визуальная система лекционных аудиторий (мультимедийный проектор EpsonEB-X18, настенный экран ScreenMedia).

Ауд.339 для проведения практических и лабораторных работ: Количество ПК – 16 (IntelCorei5 − 4570), проектор – 1 (WiewSoniсPJD5255).

Microsoft Windows 7 Microsoft Open License Microsoft Windows Professional 7 Russian Upgrade Academic OPEN 1 License No Level#47881748 от 24.12.2010г. [http://eopen.microsoft.com.](http://eopen.microsoft.com/)

Microsoft VisualStudio 2010 Сублицензионный договор № 42082/VRN3 От 21 августа 2013 г. на право использование программы DreamSparkElectronicSoftwareDeliver.

Microsoft Office 2007 Standar Microsoft Open License Microsoft Office 2007 Russian Academic OPEN No Level #44822753 от 17.11.2008http://eopen.microsoft.com.

### **8 Оценочные материалы для промежуточной аттестации обучающихся по дисциплине (модулю)**

Оценочные материалы (ОМ) для дисциплины (модуля) включают в себя:

- перечень компетенций с указанием индикаторов достижения компетенций, этапов их формирования в процессе освоения образовательной программы;

- описание шкал оценивания;

- типовые контрольные задания или иные материалы, необходимые для оценки знаний, умений, навыков;

- методические материалы, определяющие процедуры оценивания знаний, умений, навыков и (или) опыта деятельности.

ОМ представляются отдельным комплектом и входят в состав рабочей программы дисциплины (модуля).

Оценочные материалы формируются в соответствии с П ВГУИТ «Положение об оценочных материалах».

# **ПРИЛОЖЕНИЕ к рабочей программе**

1. Организационно-методические данные дисциплины для заочной форм обучения

1.1 Объемы различных форм учебной работы и виды контроля в соответствии с учебным планом (заочная форма)

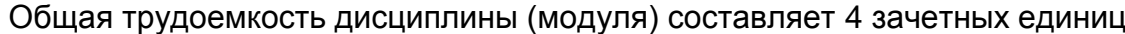

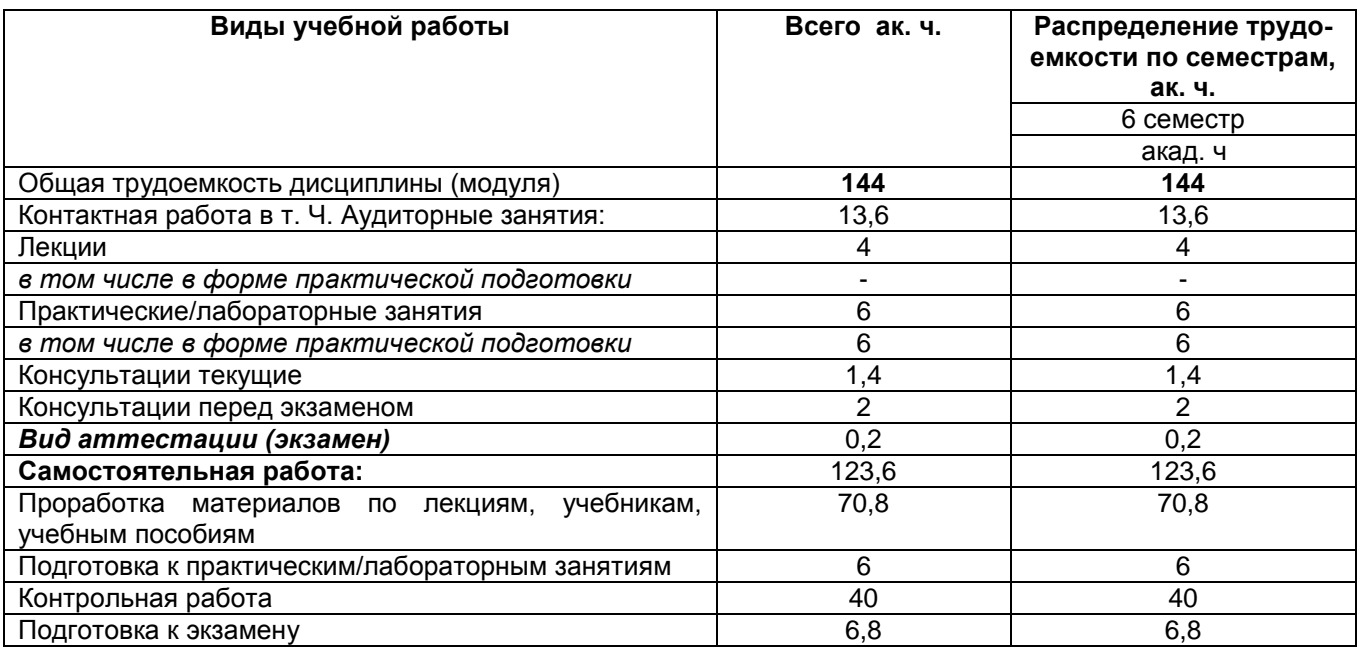

# **ОЦЕНОЧНЫЕ МАТЕРИАЛЫ ДЛЯ ПРОМЕЖУТОЧНОЙ АТТЕСТАЦИИ**

по дисциплине

**Основы 3D -моделирования**

# 1. Перечень компетенция с указанием этапов их формирования

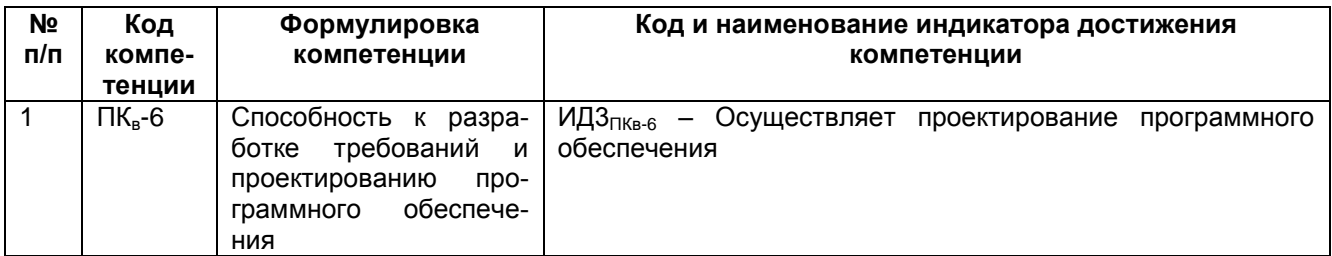

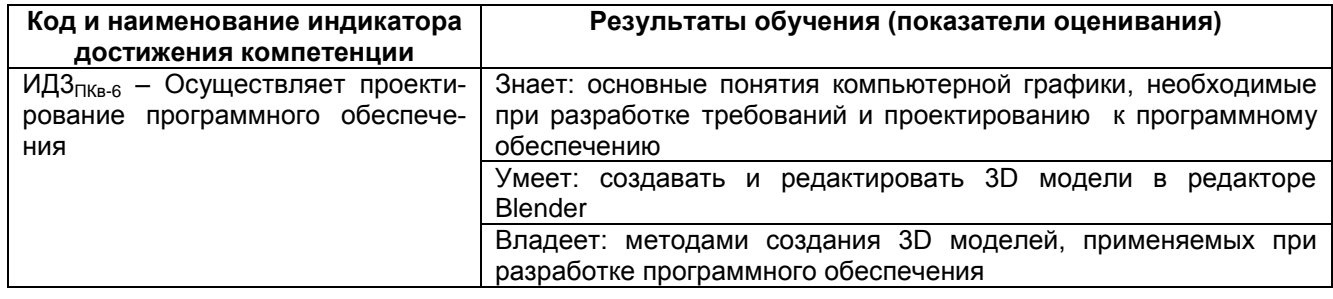

# 2. Паспорт оценочных материалов по дисциплине

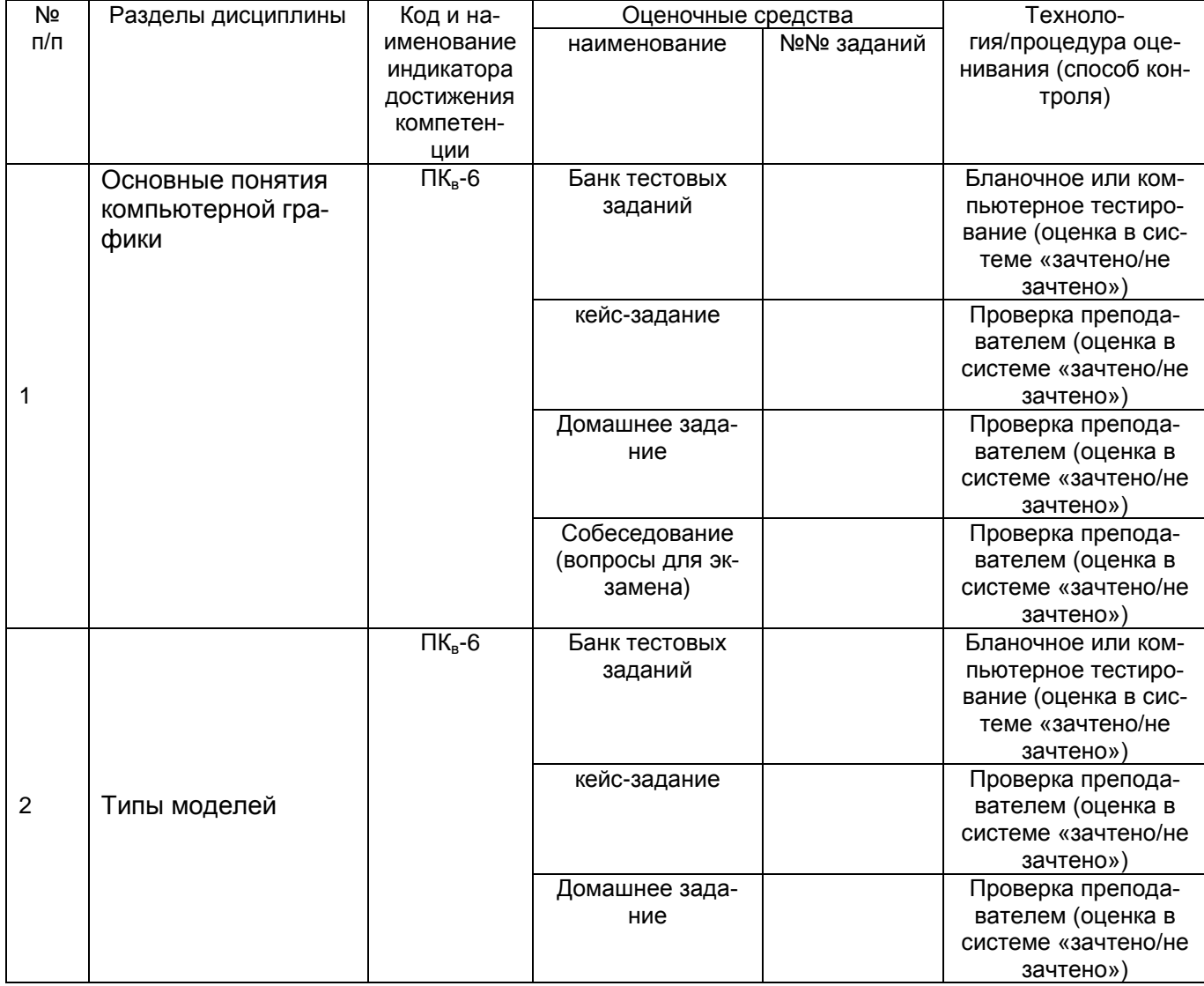

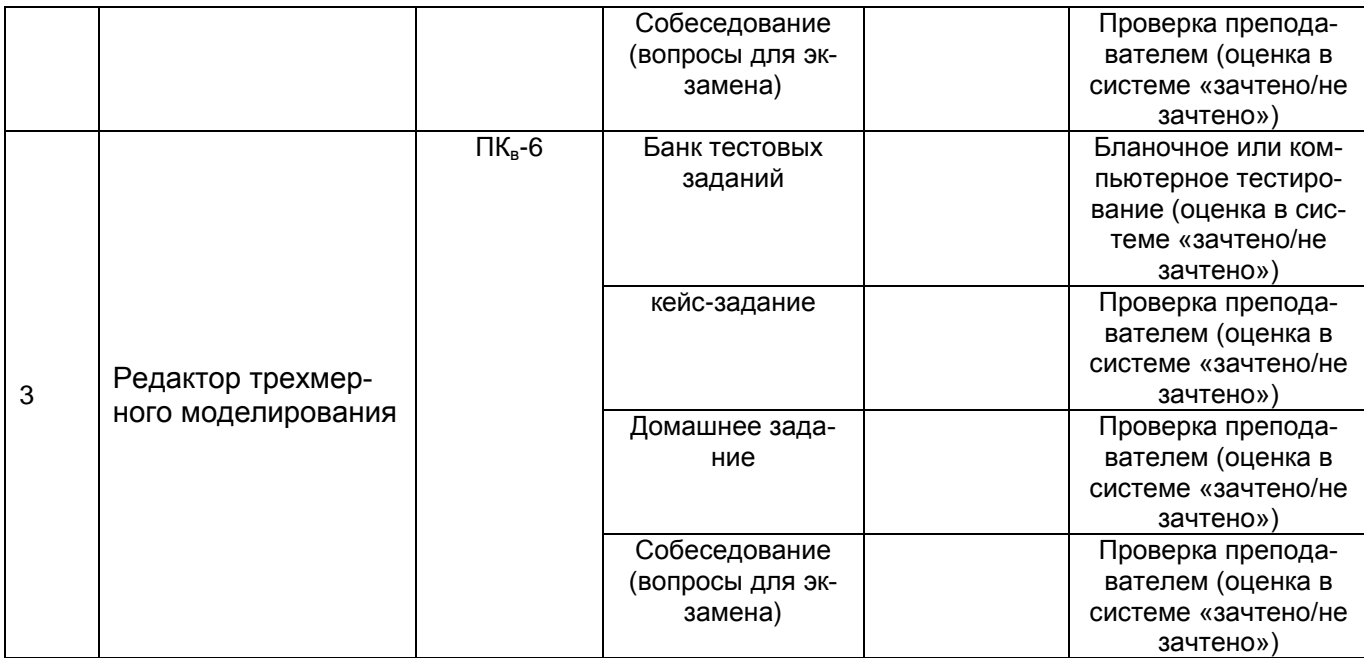

#### 3. Оценочные материалы для промежуточной аттестации. Типовые контрольные задания или иные материалы, необходимые для оценки знаний, умений, навыков и (или) опыта деятельности, характеризующих этапы формирования компетенций в процессе освоения образовательной программы

Аттестация обучающегося по дисциплине проводится в форме тестирования (или письменного ответа) и решения контрольных задач и предусматривает возможность последующего собеседования.

Каждый вариант теста включает 15 контрольных заданий, из них:

- 10 контрольных заданий на проверку знаний;
- 3 контрольных задания на проверку умений;
- 2 контрольных задания на проверку навыков.

#### 3.1 Тестирование (экзамен

ПК<sub>в</sub>-6 - Способность к разработке требований и проектированию программного обеспечения

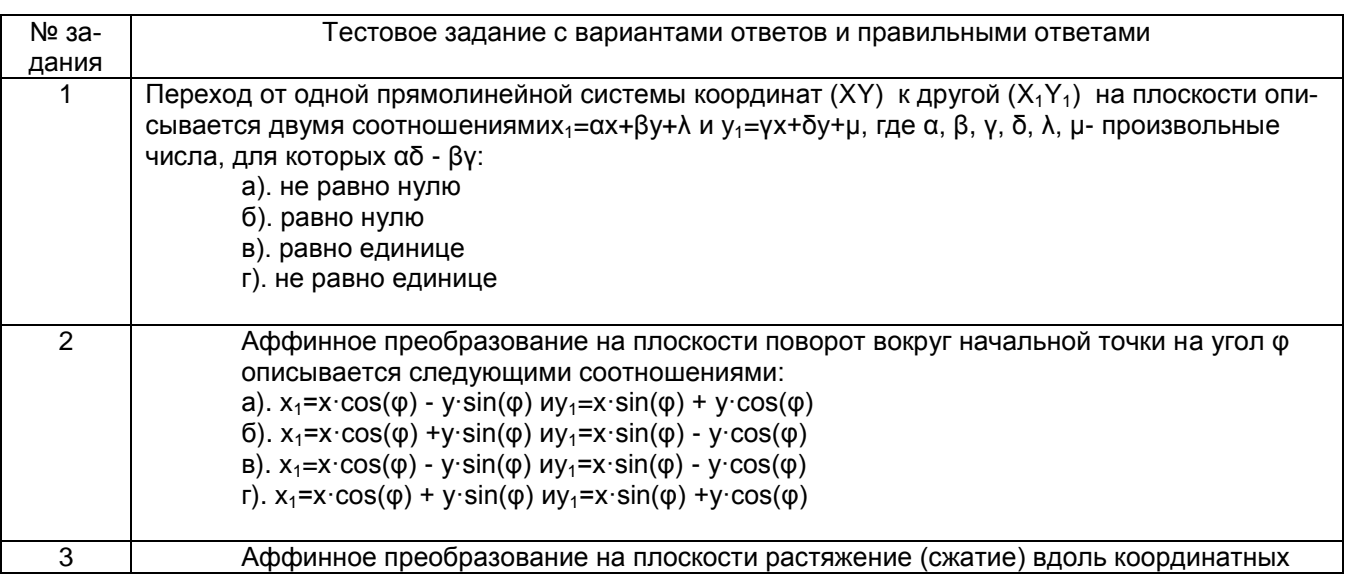

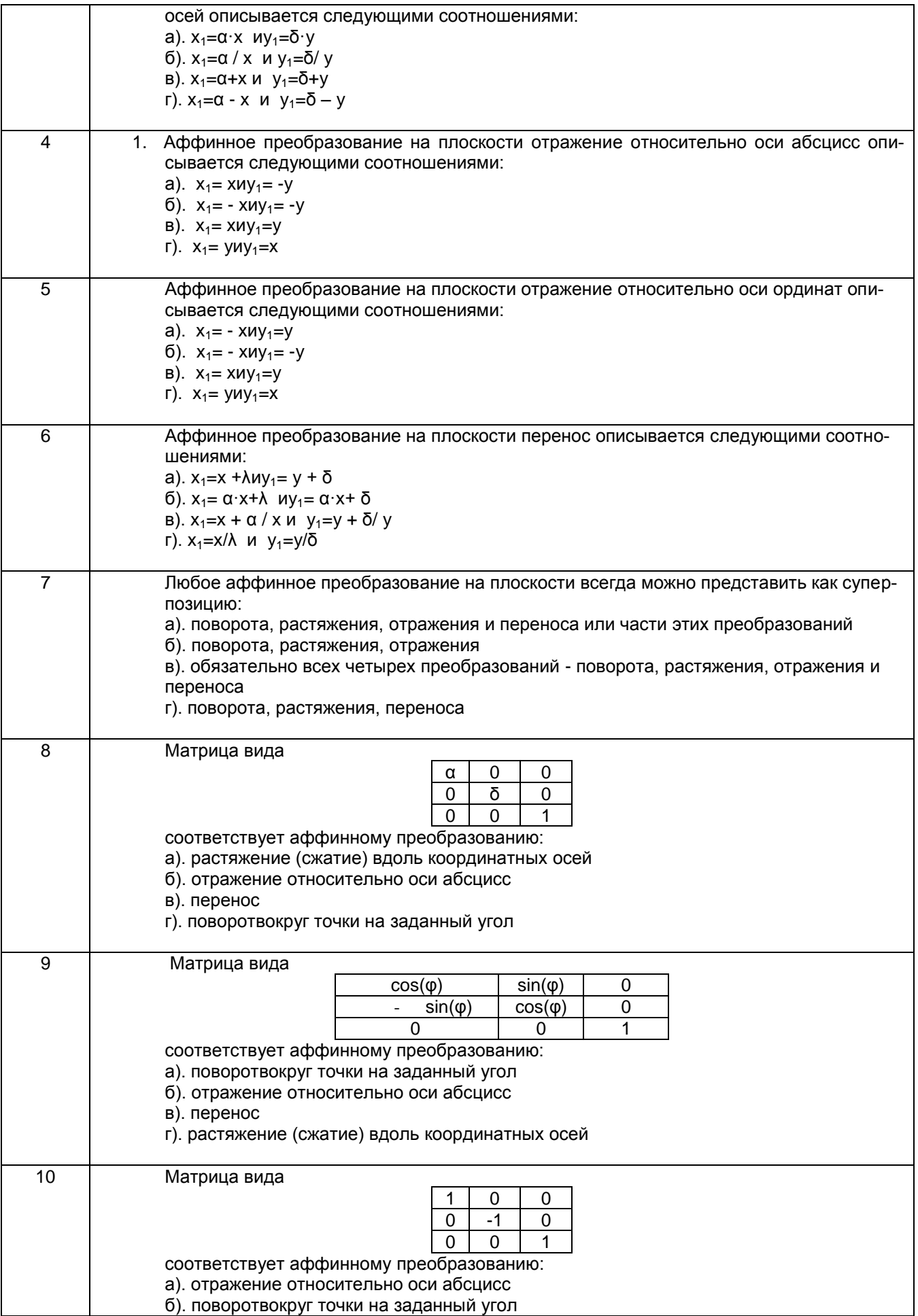

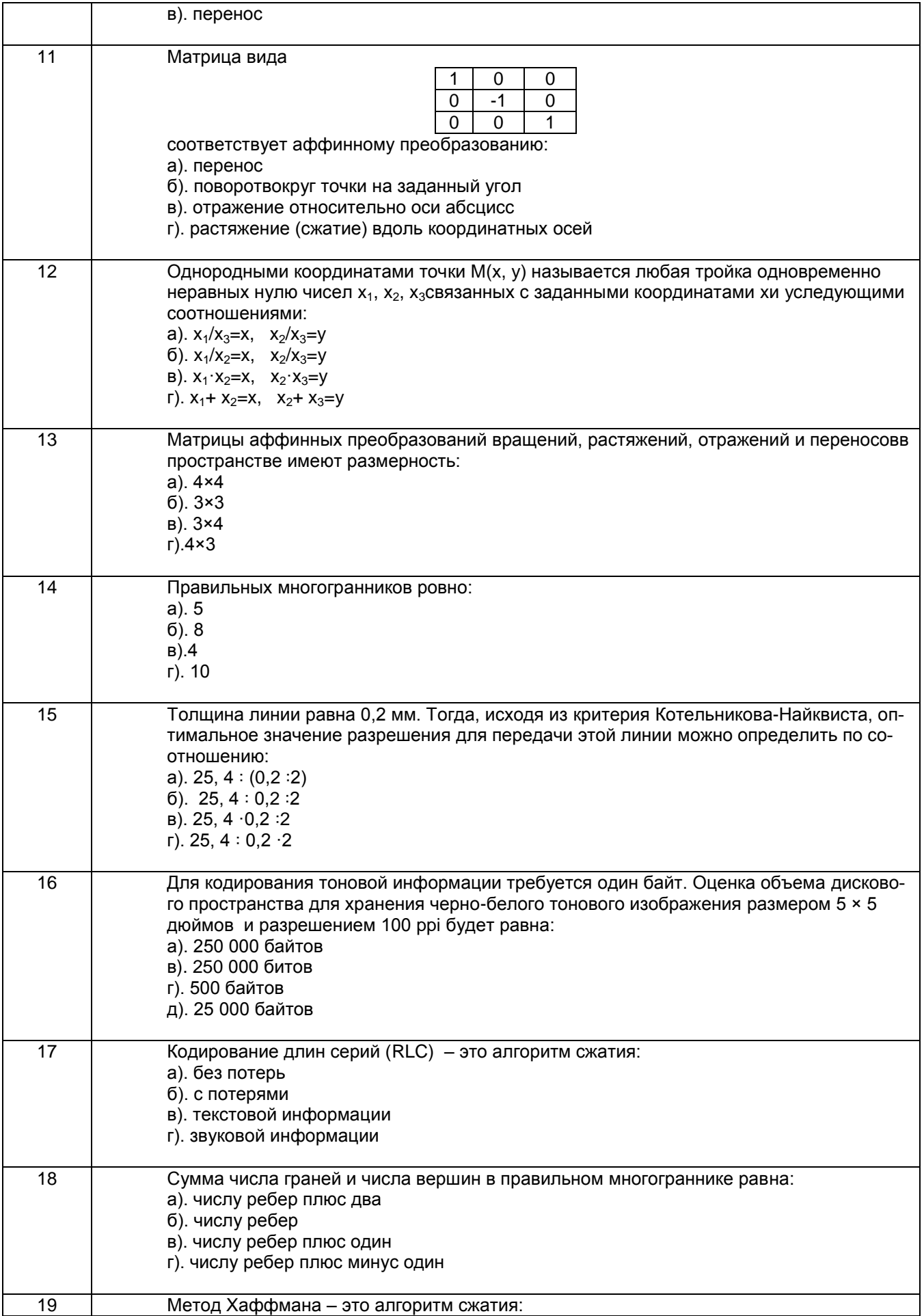

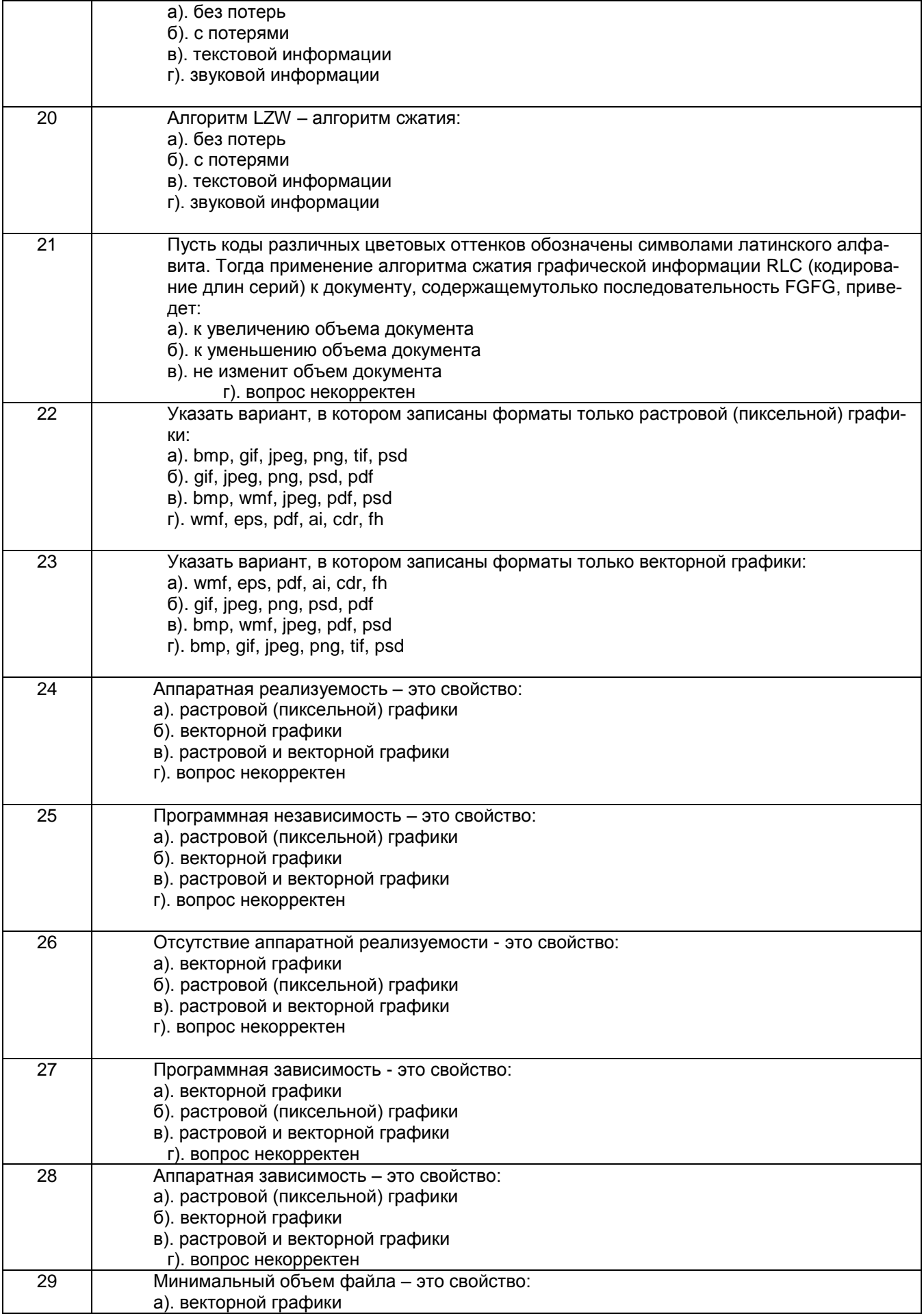

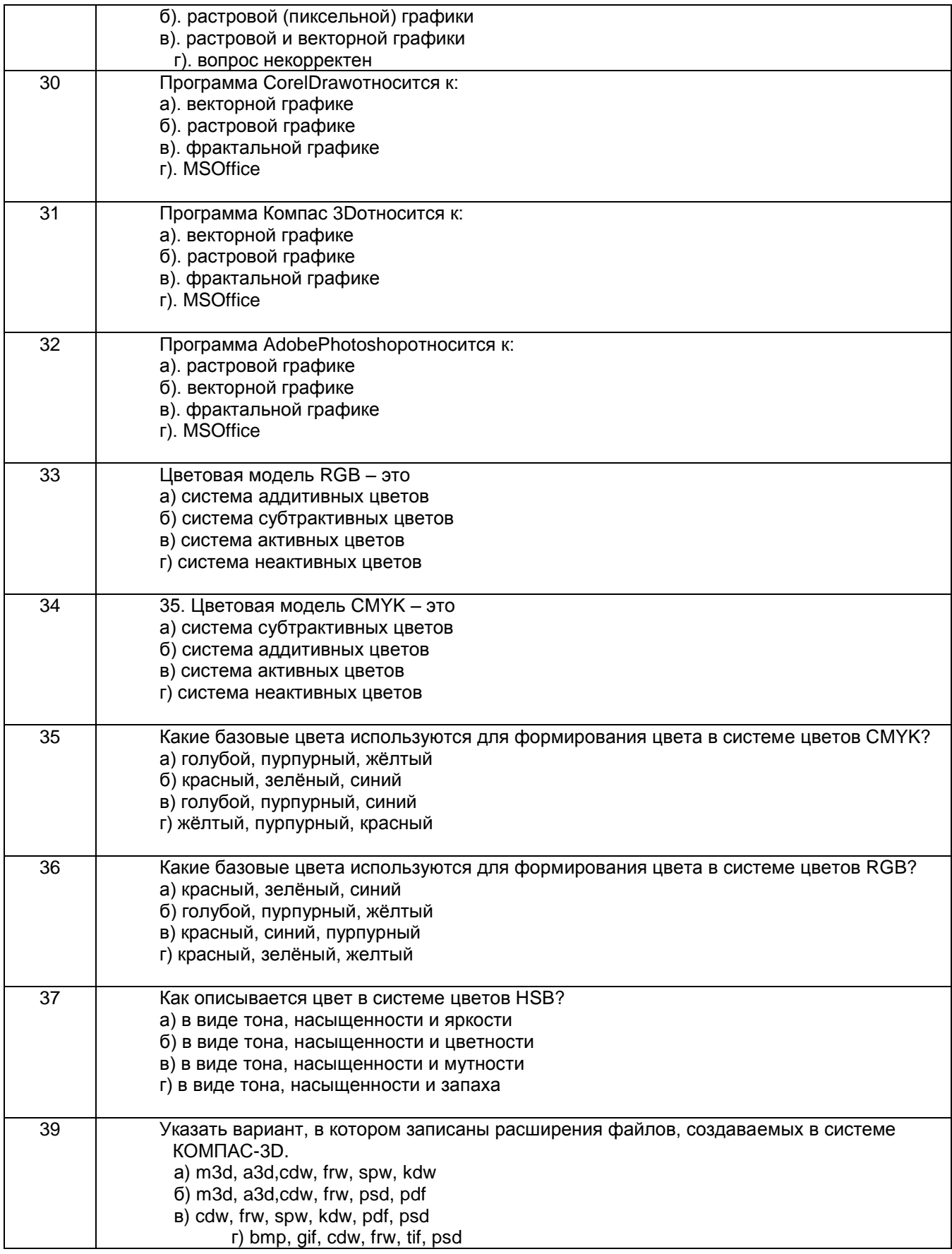

## **3.2 Кейс-задания (примеры)**

**ПКв-6 -** Способность к разработке требований и проектированию программного обеспечения

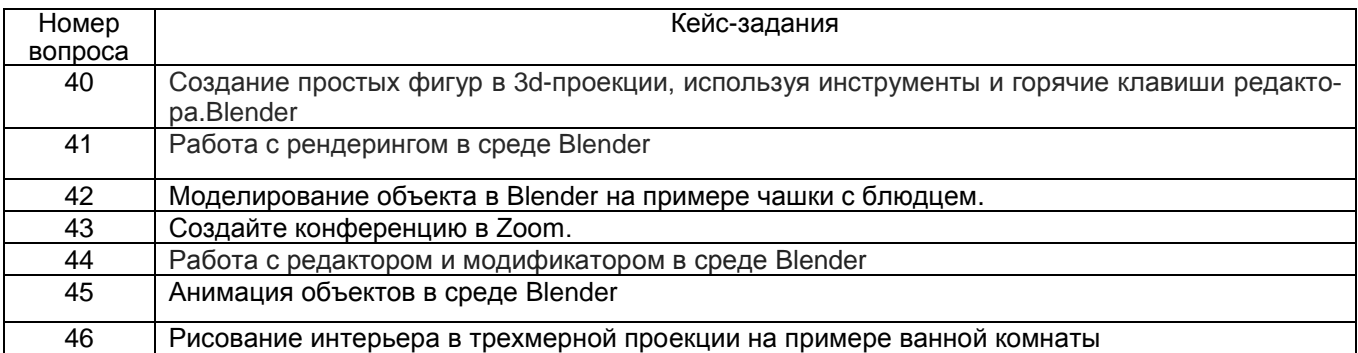

## **3.3 Домашнее задание (примеры)**

**ПКв-6 -** Способность к разработке требований и проектированию программного обеспечения

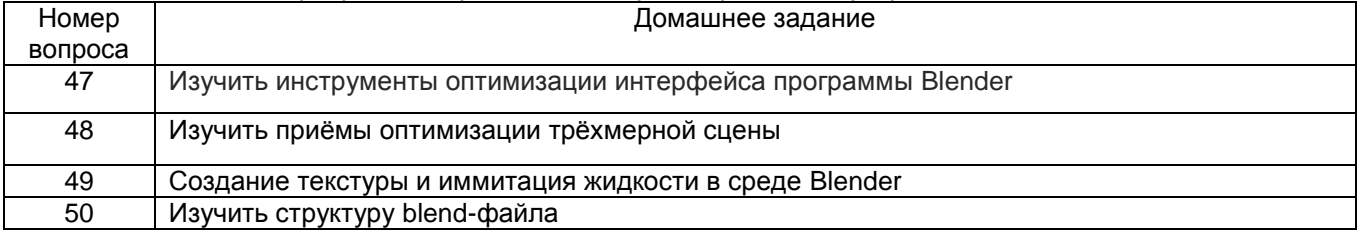

#### **3.3 Вопросы кэкзамену**

**ПКв-6 -** Способность к разработке требований и проектированию программного обеспечения

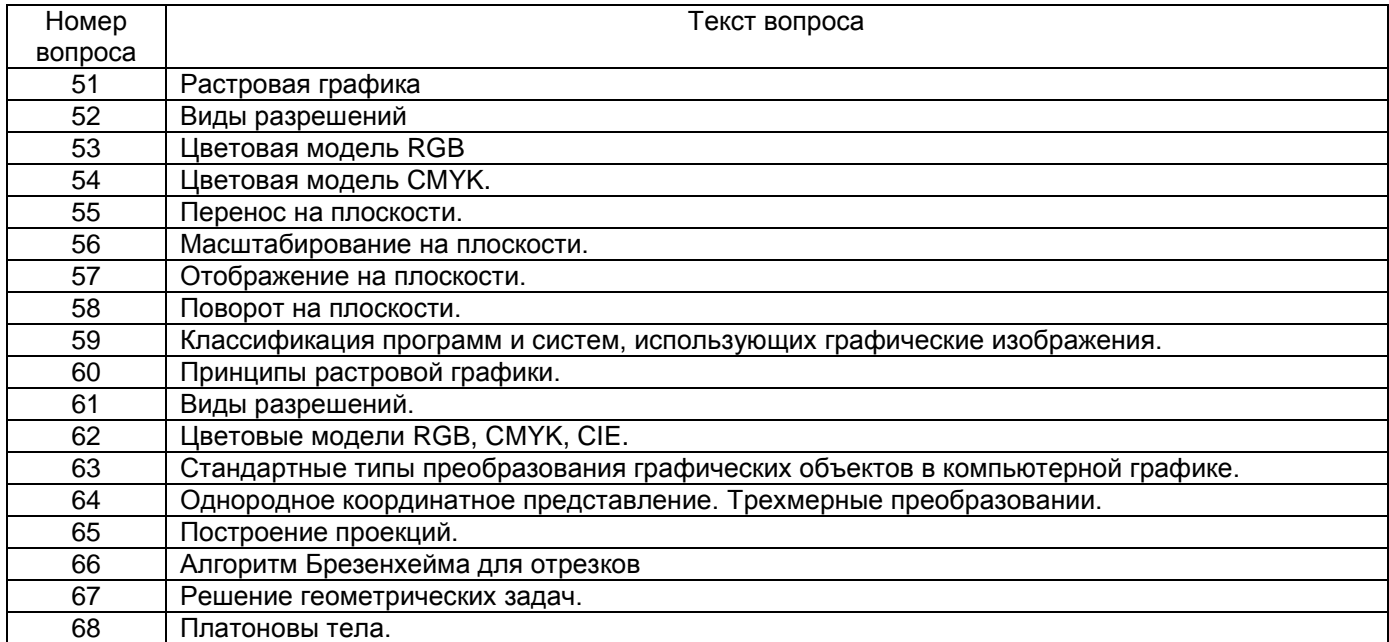

#### **4. Методические материалы, определяющие процедуры оценивания знаний, умений, навыков и (или) опыта деятельности, характеризующих этапы формирования компетенций**

Процедуры оценивания в ходе изучения дисциплины знаний, умений и навыков, характеризующих этапы формирования компетенций, регламентируются положениями:

- П ВГУИТ 2.4.03-2017 Положение о курсовых экзаменах и зачетах;

- П ВГУИТ 4.1.02-2018 Положение о рейтинговой оценке текущей успеваемости.

Итоговая оценка по дисциплине определяется на основании определения среднеарифметического значения баллов по каждому заданию.

# 5. Описание показателей и критериев оценивания компетенций на различных этапах их формирования, описание шкал .<br>оценивания для каждого результата обучения по дисциплине

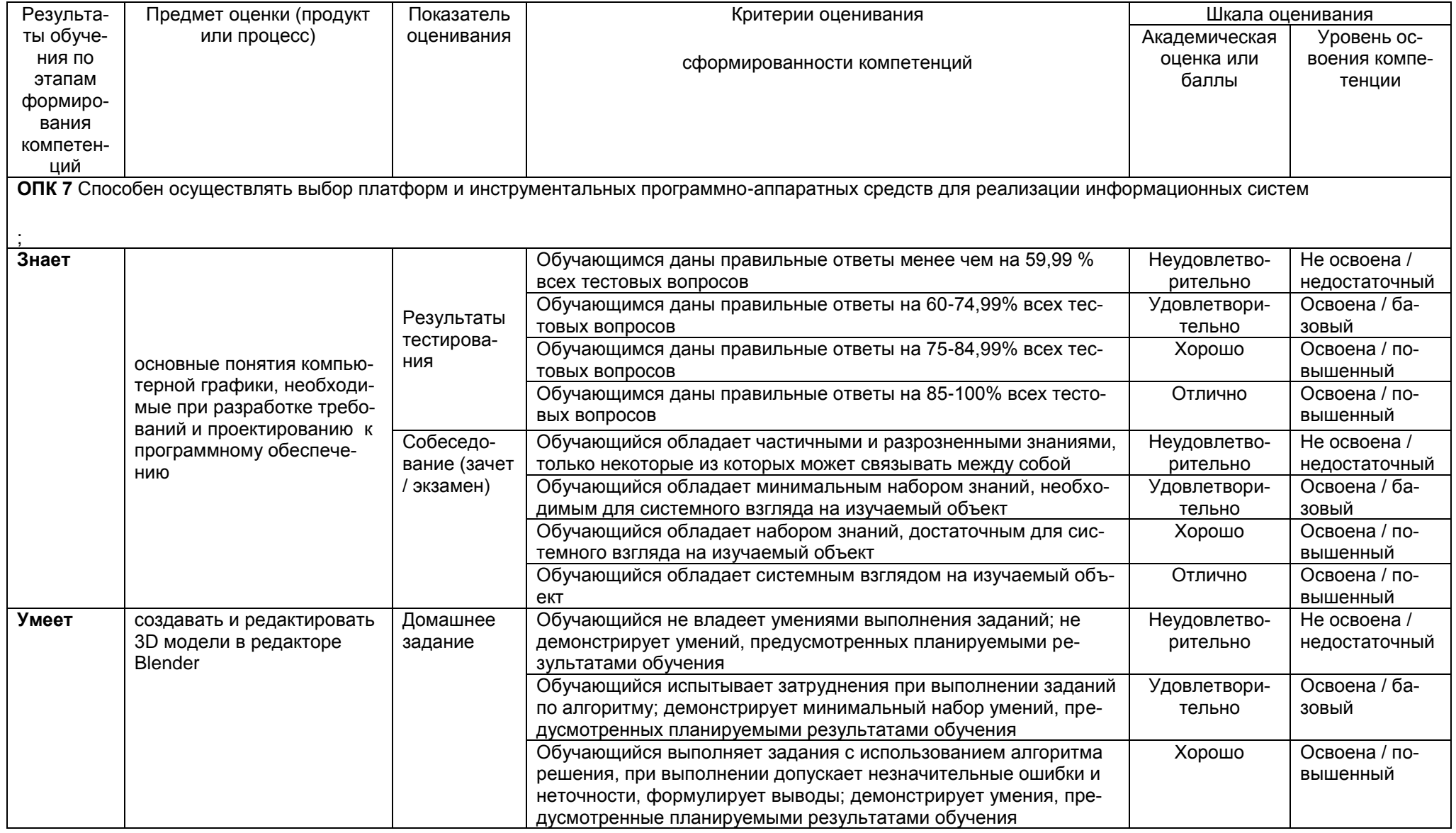

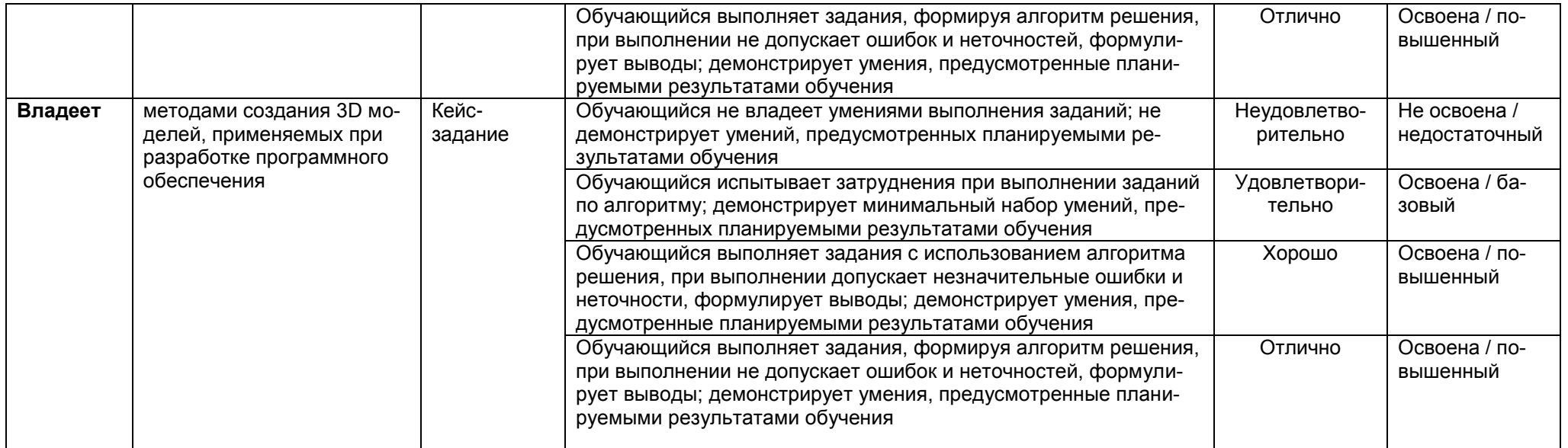